## • • T · **Com** · Vaša faktúra za 01.02.2011 - 28.02.2011

1

Slovak Telekom, a.s., Karadžičova 10, 825 13 Bratislava, Obchodný register vedený pri Okr. súde Bratislava I., odd. Sa, vložka č. 2081/B, ICO: 35 763 469 DIC: 2020273893, IC DPH: SK 2020273893, Tatra banka, a.s., číslo účtu 2628740740/1100, IBAN: SK 281100 0000 0026 2874 0740, BIC: TATRSKBX

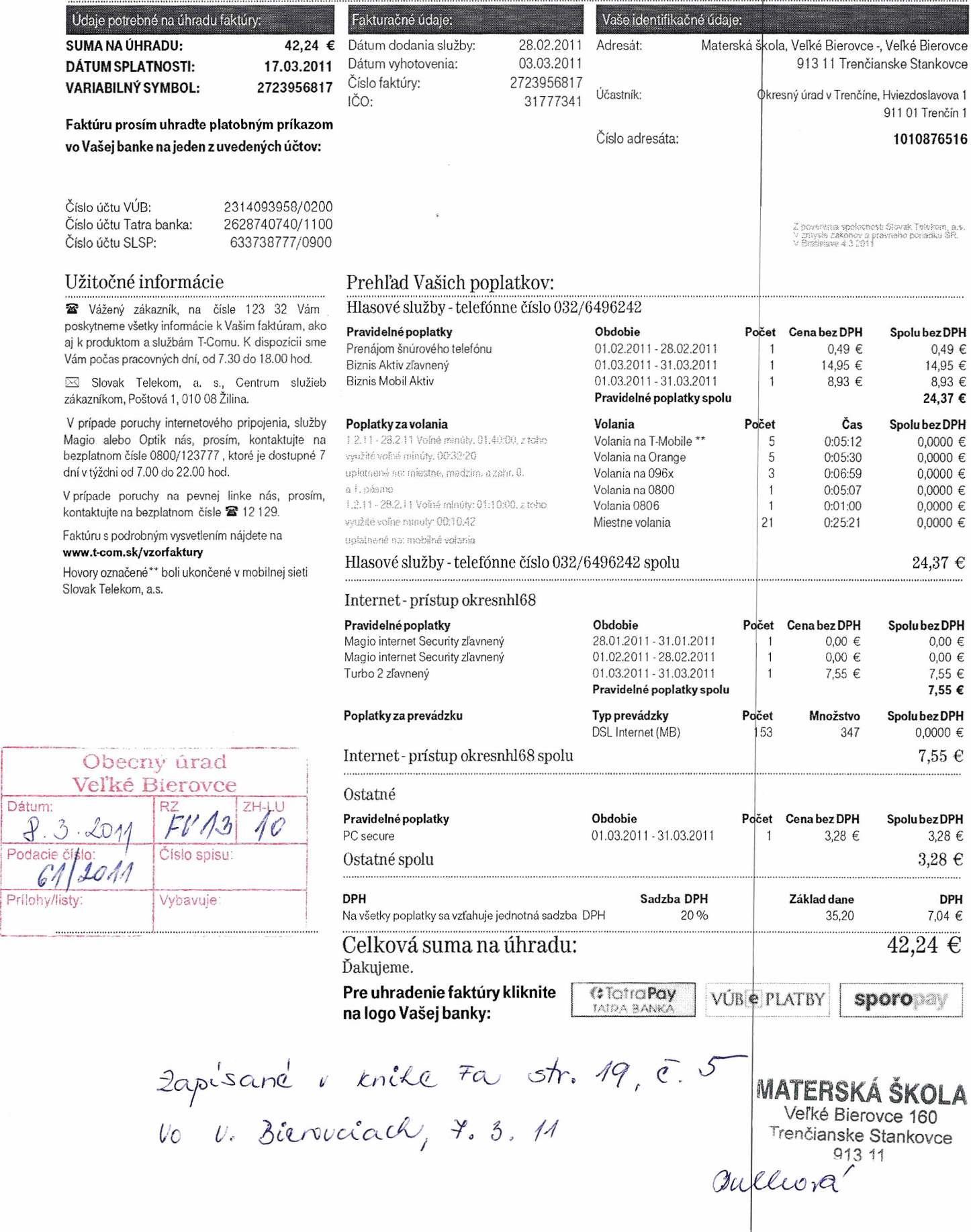

Zmena dokumentov Slovak Telekom, a. s. platných k 1.4.2011: Tarifa k službám Magio TV, Magio TV Partner, Optik, Magio Sat, Magio Sat Bez záväzkov, Virtual VoiceNet, Internet, Zvýhodnené číslo 0850 a<br>Všeobecné podmienky ku www.t-com.sk.